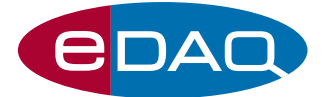

# HV Sequencer (Model ER230)

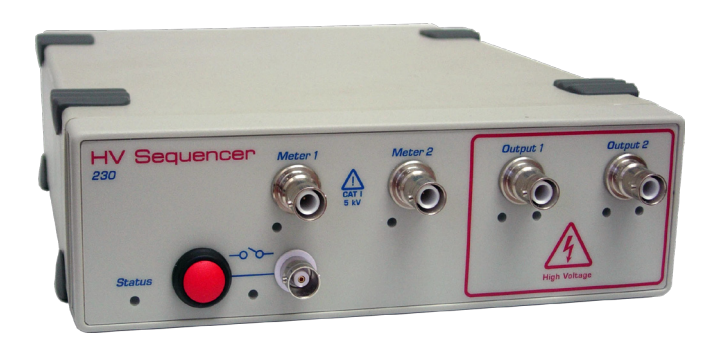

## **Description**

The HV Sequencer (ER230) is a dual channel high voltage power supply especially designed for electroosmotic flow (EOF) applications using microfluidic chips.

## **Applications**

- Microfluidic chip channel electrophoresis
- Electrokinetic chromatography
- Micro reactors/mixers using EOF pumping

# **Compatibility**

Sequencer™ control software is supplied for Windows Vista, XP or later computers. In addition, serial communication via a USB port is supported for users wishing to develop their own sequencing software.

The HV Sequencer is powered from the 12V DC mains adaptor (supplied).

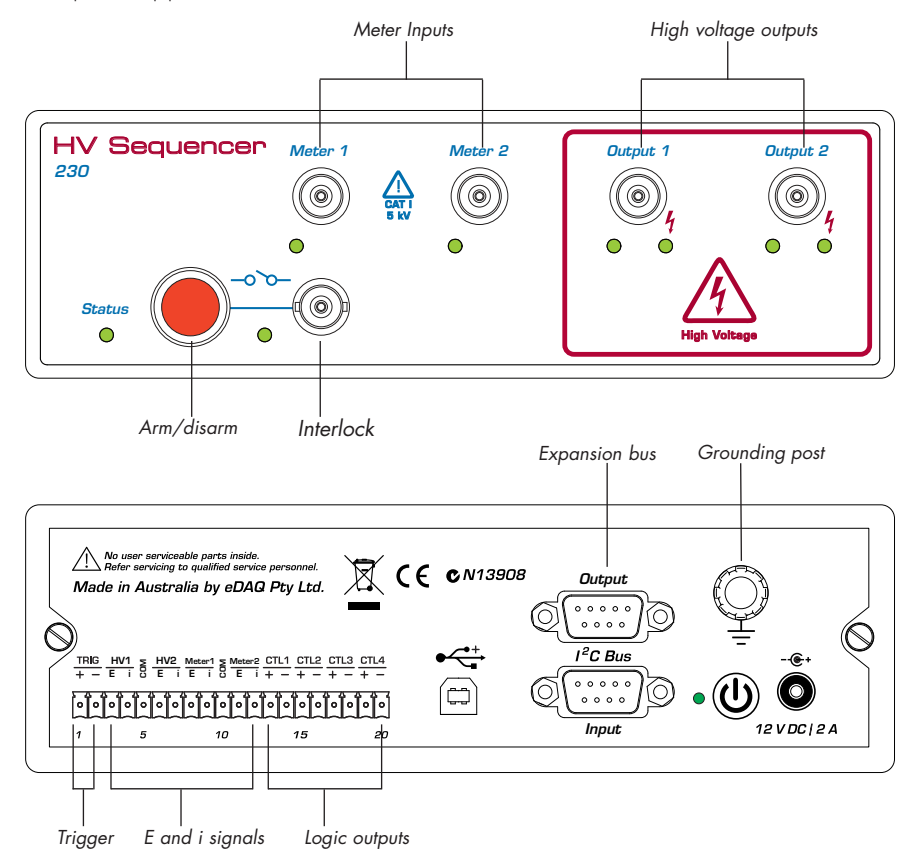

- Up to ±3000 V\* at 700 μA
- Dual channel operation
- Monitor current and voltage
- Piggyback units for four channels
- Serial communication
- Trigger external devices

### Accessories

Suitable for microchip electrophoresis with:

- C4D Microchip Electrophoresis Platform, ET121
- C4D Micronit Platform, ET122

both of which are supplied with suitable cabling.

Also available is a set of four high voltage cables, SHV connector to bare wire termination (EC230), for attachment to other devices.

#### Features

The HV Sequencer comprises two independent programmable high voltage supplies, and two metering inputs that can provide a high impedance voltmeter connection or a low impedance current measuring circuit.

> Monitoring of voltage and current are also provided on the high voltage output terminals to quickly identify any problems caused by bubbles and other channel blockages. Feedback control of output voltage provides for accurate and stable operating conditions.

Programmable, rear panel, logic outputs can be used to control external devices.

The system can be expanded by piggybacking a second Sequencer via the I2C back panel connectors. This arrangement provides four synchronised (sub-millisecond timing) high voltage outputs for more complex experimental protocols.

The easy-to-use Sequencer™ software (supplied) creates tables of sequences of voltage levels for applying to the various fluidic ports of the microchip.

A safety interlock features ensures that the unit can only be armed by conscious action of the user.

## Serial Interface

Multiple units (or piggybacked pairs of units) can be operated as virtual RS232 devices using a serial protocol over a USB connection with custom written software or using packages such as:

- LabVIEW™, www.ni.com
- Connect™, www.labtronics.com/DI/RS232\_Software.htm
- WinWedge®, www.taltech.com/products/winwedge.html
- HyperTerminal™, www.microsoft.com

#### *To Output 2, Load in Set V mode Inject in SetV mode Clean in SC mode Run in OC mode To Meter 2, Load in SC mode Inject in OC mode Clean in SC mode Run in OC mode To Output 1, Load in OC mode Inject in OC mode Clean in SetVmode Run in SetV mode To Meter 1, Load in OC mode Inject in SC mode Clean in OC mode Run in SC mode Buffer in Buffer waste Sample Waste Sample in*

Read V<br>CHM 150  $SetV$ Go Safe

*and running a mixture for separation. Example window of the Sequencer™ control software*

# *One possible sequence for loading, injecting*

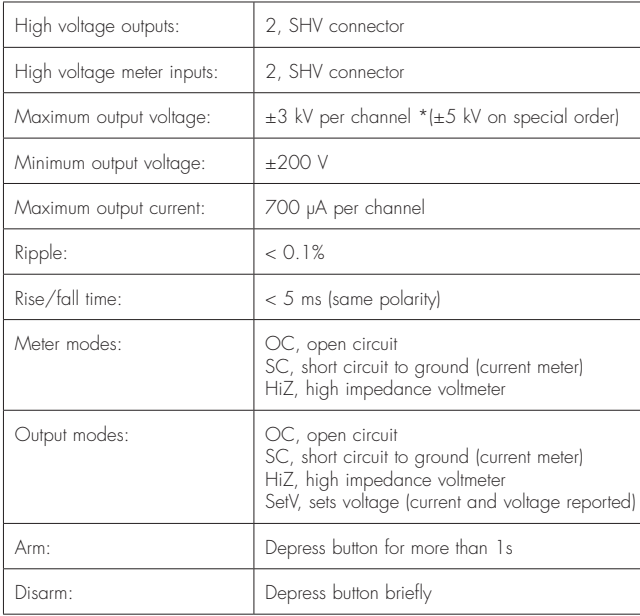

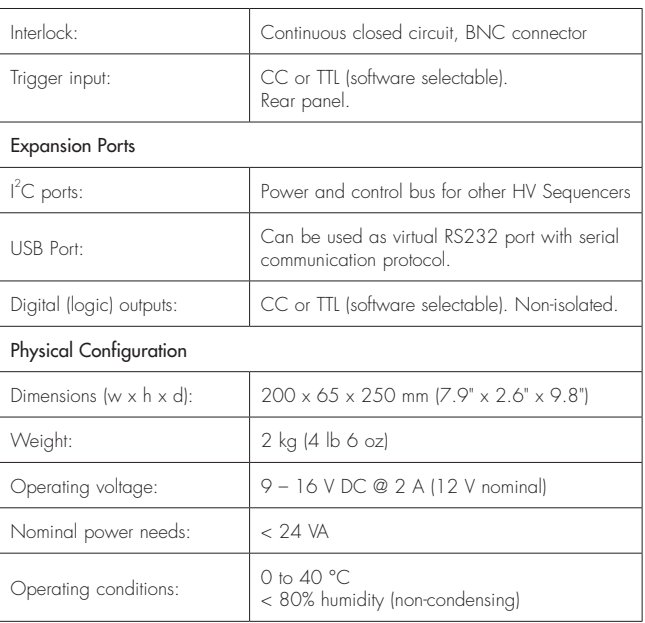

*eDAQ Pty Ltd reserves the right to alter these specifications at any time.*

WARRANTY: eDAQ hardware units are supported by a three year warranty

#### www.**eDAQ**.com

**Specifications** 

E-mail: info@edaq.com

e-corder is a registered trademark of eDAQ Pty Ltd. All other trademarks are the property of their respective owners.